### Szkolenie MS-55215 SharePoint Online Power User

**SOftronic** Numer usługi 2024/08/01/142469/2247278

4 489,50 PLN brutto 3 650,00 PLN netto 160,34 PLN brutto/h 130,36 PLN netto/h

SOFTRONIC SPÓŁKA Z OGRANICZONĄ ODPOWIEDZIALNOŚ Usługa szkoleniowa CIĄ 28 h

\*\*\*\*\*

 zdalna w czasie rzeczywistym 11.03.2025 do 14.03.2025

# Informacje podstawowe

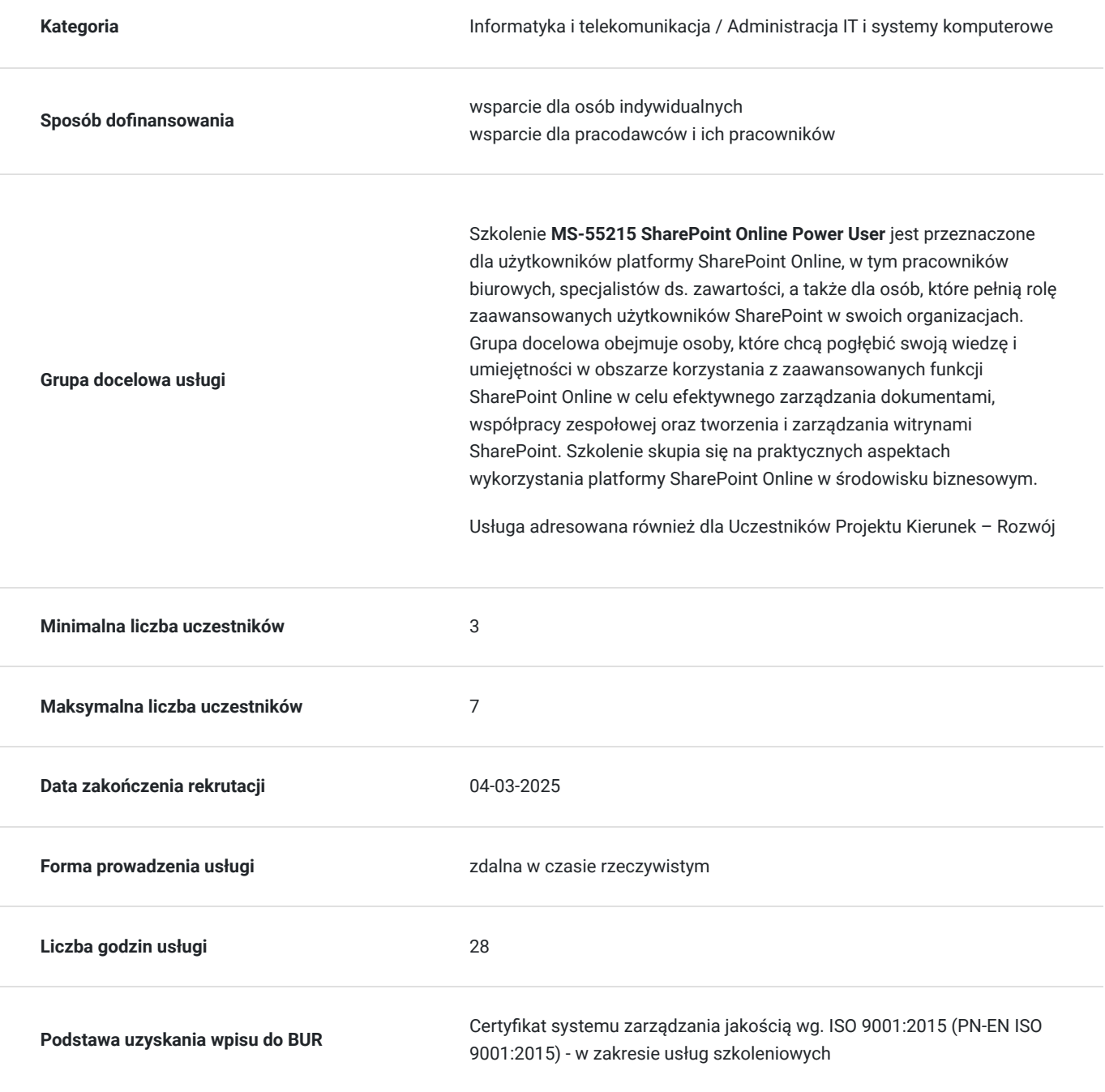

## Cel

## **Cel edukacyjny**

Szkolenie MS-55215 SharePoint Online Power User ma na celu umożliwienie zaawansowanym użytkownikom platformy SharePoint Online skutecznego korzystania z zaawansowanych funkcji, zarządzania dokumentami oraz współpracy zespołowej w środowisku biznesowym.

## **Efekty uczenia się oraz kryteria weryfikacji ich osiągnięcia i Metody walidacji**

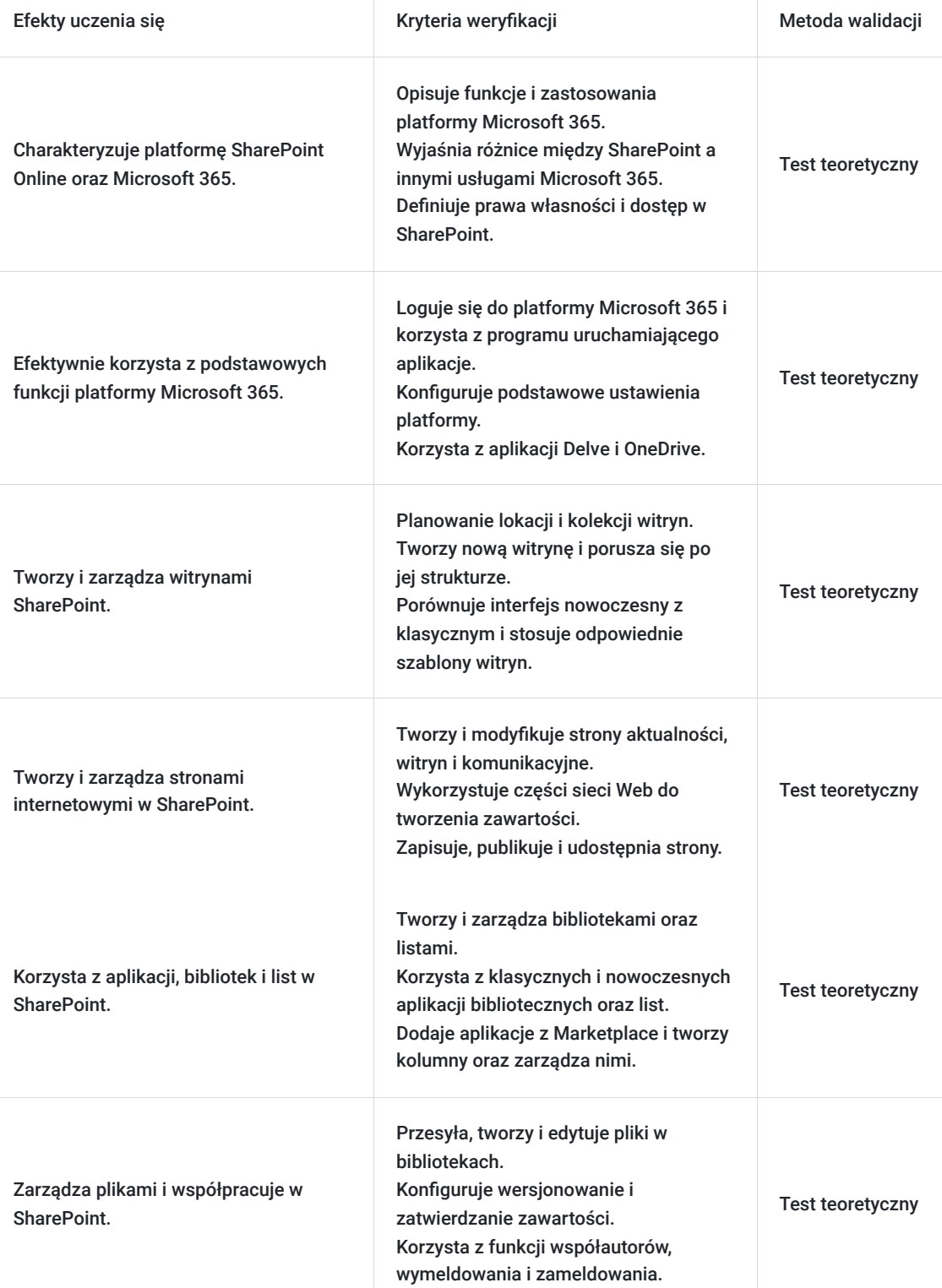

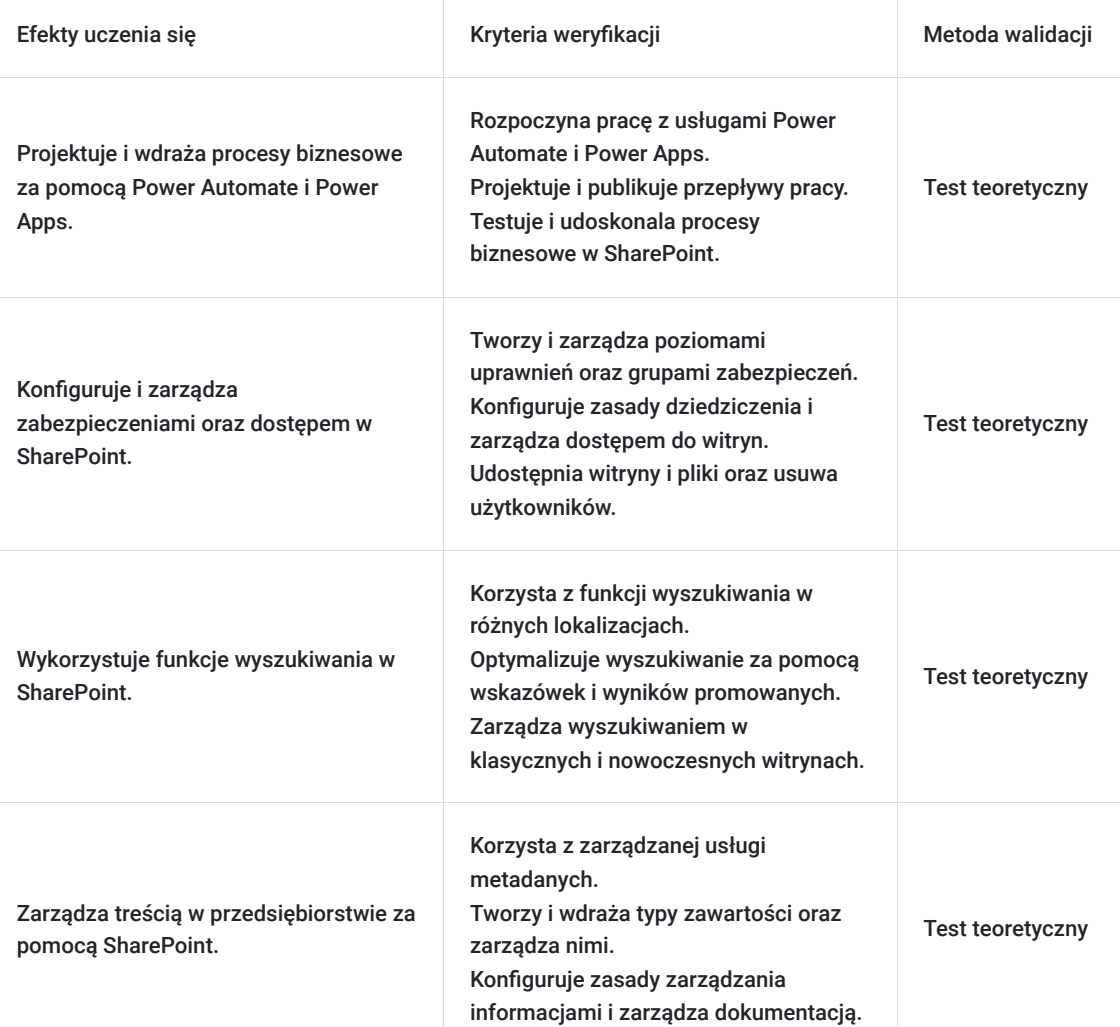

# Kwalifikacje

### **Kompetencje**

Usługa prowadzi do nabycia kompetencji.

### **Warunki uznania kompetencji**

Pytanie 1. Czy dokument potwierdzający uzyskanie kompetencji zawiera opis efektów uczenia się?

Tak, Uczestnik szkolenia, poza certyfikatem, otrzymuje zaświadczenie o ukończeniu szkolenia z zawartym opisem efektów uczenia się.

Pytanie 2. Czy dokument potwierdza, że walidacja została przeprowadzona w oparciu o zdefiniowane w efektach uczenia się kryteria ich weryfikacji?

Tak

Pytanie 3. Czy dokument potwierdza zastosowanie rozwiązań zapewniających rozdzielenie procesów kształcenia i szkolenia od walidacji?

Tak

# Program

Szkolenie **MS-55215 SharePoint Online Power User** skupia się na umożliwieniu zaawansowanym użytkownikom efektywnego wykorzystywania zaawansowanych funkcji platformy SharePoint Online. Uczestnicy zdobywają praktyczne umiejętności w zakresie zarządzania dokumentami, tworzenia witryn oraz współpracy zespołowej, a także są szkoleni w użyciu PowerShell do administrowania zasobami Azure i usługami Microsoft 365.

Szkolenie składa się z wykładu wzbogaconego o prezentację. W trakcie szkolenia każdy Uczestnik wykonuje indywidualne ćwiczenia laboratoria, dzięki czemu zyskuje praktyczne umiejętności. W trakcie szkolenia omawiane jest również studium przypadków, w którym Uczestnicy wspólnie wymieniają się doświadczeniami. Nad case-study czuwa autoryzowany Trener, który przekazuje informację na temat przydatnych narzędzi oraz najlepszych praktyk do rozwiązania omawianego zagadnienia.

Aby Uczestnik osiągnął zamierzony cel szkolenia niezbędne jest wykonanie przez niego zadanych laboratoriów. Pomocne będzie również ugruntowanie wiedzy i wykonywanie ćwiczeń po zakończonej usłudze. Każdy Uczestnik dysponuje dostępem do laboratoriów przez okres 180 dni.

Przed rozpoczęciem szkolenia Uczestnik rozwiązuje pre-test badający poziom wiedzy na wstępie.

Walidacja: Na koniec usługi Uczestnik wykonuje post-test w celu dokonania oceny wzrostu poziomu wiedzy.

Szkolenie trwa 32 godziny zegarowych dziennie i jest realizowane w ciągu 4 dni. W trakcie każdego dnia szkolenia przewidziane są dwie krótkie przerwy "kawowe" oraz przerwa lunchowa.

#### **Program szkolenia**

#### **Wprowadzenie do SharePoint Online**

Wprowadzenie do platformy Microsoft 365 i programu SharePoint

Rewolucja w chmurze

Czym jest platforma Microsoft 365?

Co to jest SharePoint?

Wprowadzenie do Microsoft 365 Groups

Prawa własności i dostęp

Rozpoczęcie pracy z platformą Microsoft 365

Logowanie do platformy Microsoft 365

Program uruchamiający aplikacje

Ustawienia platformy Microsoft 365

Delve

OneDrive

Tworzenie witryn

Planowanie lokacji

Dzierżawa usługi Office 365

Adresy internetowe

Kolekcje witryn

**Tworzenie nowej witryny** 

Poruszanie się po witrynie zespołu

Interfejs użytkownika: nowoczesny vs. klasyczny

Zawartość witryny: nowoczesna vs. klasyczna Skąd się wzięła wersja klasyczna? Tworzenie nowych podstron Szablony witryn Zastosowanie motywu Tworzenie nawigacji Usuwanie podwitryn Witryny centrum SharePoint **Tworzenie stron internetowych i zarządzanie nimi**  Rodzaje stron występujących w SharePoint Nowoczesne strony SharePoint Tworzenie stron aktualności i witryn Części sieci Web Zapisywanie, publikowanie, udostępnianie i usuwanie stron Witryny komunikacyjne Klasyczne strony SharePoint Jak korzystać z klasycznych stron witryn zespołów Przegląd funkcji, które są unikalne dla klasycznych witryn publikacyjnych **Praca z aplikacjami**  Wprowadzenie do aplikacji Wprowadzenie do bibliotek Klasyczne i nowoczesne biblioteki Klasyczne aplikacje biblioteczne Wprowadzenie do list Klasyczne aplikacje list Aplikacje Marketplace Dodawanie aplikacji do witryny Więcej opcji dodawania list Tworzenie kolumn i zarządzanie nimi Widoki publiczne i osobiste Zarządzanie ustawieniami aplikacji Zatwierdzanie zawartości Wersjonowanie główne i podrzędne Zestawy dokumentów Przesyłanie plików do biblioteki Tworzenie i edytowanie plików

Szablony plików Tworzenie współautorów Wymeldowanie i zameldowanie Właściwości pliku, sortowanie, filtrowanie i szczegóły Edycja w widoku siatki Polecenia dotyczące plików Kopiowanie łącza i udostępnianie Bezpieczeństwo plików Foldery Kosz Alerty Synchronizacja OneDrive Praca z listami klasycznymi **Tworzenie procesów za pomocą Power Automate i Power Apps**  Czym są procesy biznesowe? Klasyczne narzędzia do projektowania procesów Projektowanie i testowanie gotowych przepływów pracy Rozpoczęcie pracy z usługą Power Automate w programie SharePoint Projektowanie i publikowanie przepływu w usłudze Power Automate Rozpoczęcie pracy z usługą Power Apps w programie SharePoint Ulepszanie przechwytywania danych za pomocą usługi Power Apps Testowanie listy wzbogaconej w Power Automate i Power Apps **Konfigurowanie zabezpieczeń**  Dostęp do grupy Microsoft 365 Aktualizacja zabezpieczeń grupy Microsoft 365 Zarządzanie dostępem do SharePoint Nowe witryny: publiczne vs. prywatne Konfigurowanie żądań dostępu Udostępnianie witryny Udostępnianie pliku Usuwanie użytkownika Dostosowywanie zabezpieczeń SharePoint Tworzenie poziomów uprawnień Tworzenie nowych grup zabezpieczeń SharePoint Zasady dziedziczenia

Grupy zabezpieczeń SharePoint kolekcji witryn

Zarządzanie dziedziczeniem

Najlepsze praktyki zarządzania zabezpieczeniami

#### **Praca z wyszukiwaniem**

Delve

Wprowadzenie do wyszukiwania SharePoint

Lokalizacje, które można przeszukiwać

Foldery

Biblioteki i listy

Bieżąca witryna

Hubs

Wszystkie witryny

Wyniki wyszukiwania

Wskazówki dotyczące wyszukiwania

Dostęp do wyszukiwania klasycznego

Wyniki promowane

#### **Zarządzanie treścią w przedsiębiorstwie**

Zarządzana usługa metadanych

Tworzenie i wdrażanie typów zawartości oraz zarządzanie nimi

Konfigurowanie zasad zarządzania informacjami

Czym zajmuje się system zarządzania informacjami?

Gdzie można je zastosować?

Przegląd zarządzania rekordami

Co to jest rekord?

Centrum dokumentacji

Zarządzanie dokumentacją na miejscu

Korzystanie z funkcji organizatora zawartości i trwałych łączy

SOFTRONIC Sp. z o. o. zastrzega sobie prawo do zmiany terminu szkolenia lub jego odwołania w przypadku niezebrania się minimalnej liczby Uczestników tj. 3 osób.

## Harmonogram

Liczba przedmiotów/zajęć: 0

Przedmiot / temat Prowadzący<br>zajęć Prowadzący

Data realizacji zajęć

Godzina rozpoczęcia Godzina zakończenia Liczba godzin

Brak wyników.

# Cennik

### **Cennik**

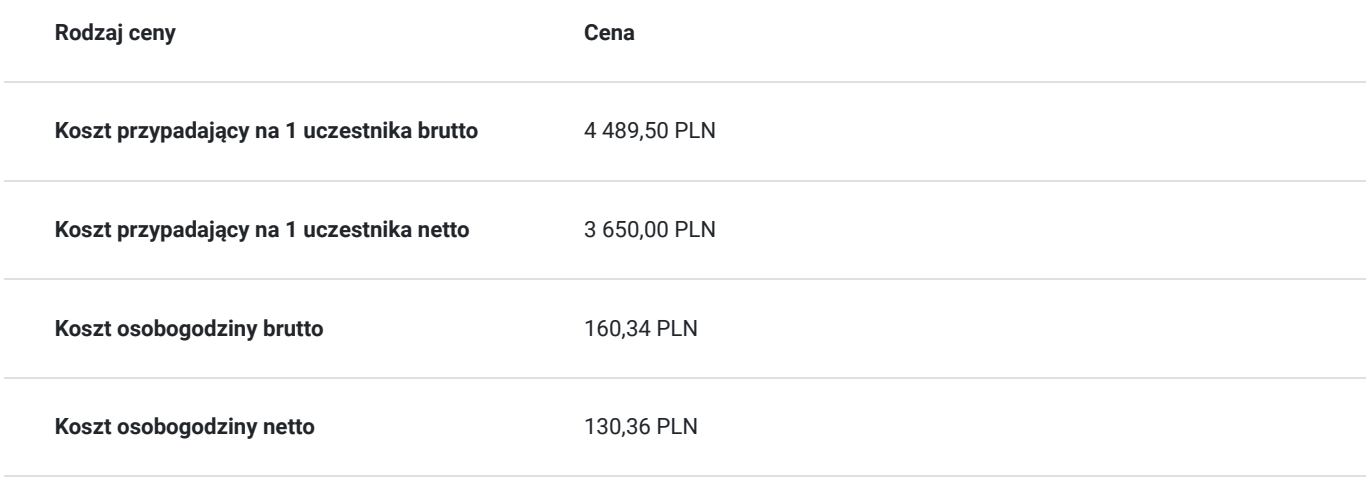

## Prowadzący

Liczba prowadzących: 1

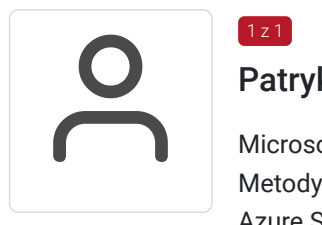

### Patryk Łączny

Microsoft Certified Trainer. Absolwent Politechniki Poznańskiej ze specjalnością Matematyczne Metody Informatyki. Zdobył m.in. certyfikaty: Microsoft Certified: Azure Administrator Associate, Azure Security Engineer Associate, Azure Solutions Architect Expert, Microsoft 365 Certified: Administrator Expert, Security Administrator Associate, Microsoft® Certified Solutions Expert: Cloud Platform and Infrastructure, Microsoft® Certified Solutions Expert: Cloud Platform and Infrastructure Charter Member oraz certyfikat ECDL. Specjalizuje się w prowadzeniu szkoleń z zakresu aplikacji Microsoft Office, Exchange, SharePoint, Windows Server, Office 365, które prowadzi w SOFTRONIC od 2006 roku. Posiada uprawnienia pedagogiczne. W zewnętrznym systemie ewaluacji szkoleń Metrics That Matter uzyskał wysoką średnią notę 8,8pkt/9.

Zrealizował szkolenia dla setek Klientów z sektora publicznego oraz prywatnego co potwierdzają liczne referencje. Trener jest również twórcą autorskich szkoleń z zakresu Windows Server oraz bezpieczeństwa IT.

## Informacje dodatkowe

### **Informacje o materiałach dla uczestników usługi**

Każdemu Uczestnikowi zostaną przekazane materiały szkoleniowe w formie elektronicznej.

### **Warunki uczestnictwa**

Od Uczestników szkolenia oczekujemy posiadania podstawowych umiejętności związanych z pracą w środowisku Windows oraz najczęściej używanych przeglądarek internetowych.

## **Informacje dodatkowe**

Istnieje możliwość zastosowania zwolnienia z podatku VAT dla szkoleń mających charakter kształcenia zawodowego lub służących przekwalifikowaniu zawodowemu pracowników, których poziom dofinansowania ze środków publicznych wynosi co najmniej 70% (na podstawie § 3 ust. 1 pkt 14 Rozporządzenia Ministra Finansów z dnia 20 grudnia 2013 r. zmieniające rozporządzenie w sprawie zwolnień od podatku od towarów i usług oraz warunków stosowania tych zwolnień (Dz. U. z 2013 r. poz. 1722 ze zm.)

Zawarto umowę z WUP w Toruniu w ramach Projektu Kierunek – Rozwój;

kompetencja związana z cyfrową transformacją;

## Warunki techniczne

Szkolenie realizowane jest w formule distance learning - szkolenie **on-line w czasie rzeczywistym**, w którym możesz wziąć udział z każdego miejsca na świecie.

Szkolenie obywa się za pośrednictwem platformy **Microsoft Teams**, która umożliwia transmisję dwukierunkową, dzięki czemu Uczestnik może zadawać pytania i aktywnie uczestniczyć w dyskusji. Uczestnik, ktory potwierdzi swój udziałw szkoleniu, przed rozpoczęciem szkolenia, drogą mailową, otrzyma link do spotkania wraz z hasłami dostępu.

#### **Wymagania sprzętowe:**

- komputer z dostępem do internetu o minimalnej przepustowości 20Mb/s.
- wbudowane lub peryferyjne urządzenia do obsługi audio słuchawki/glosniki oraz mikrofon.
- zainstalowana przeglądarka internetowa Microsoft Edge/ Internet Explorer 10+ / **Google Chrome** 39+ (sugerowana) / Safari 7+
- aplikacja MS Teams może zostać zainstalowana na komputerze lub można z niej korzystać za pośrednictwem przeglądarki internetowej

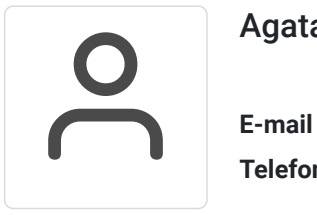

Kontakt

### Agata Wojciechowska

**E-mail** agata.wojciechowska@softronic.pl **Telefon** (+48) 618 658 840